# Міністерство освіти і науки України

# Національний університет водного господарства та природокористування

Кафедра теплогазопостачання, вентиляції та санітарної техніки

# **03-02-381М**

# **МЕТОДИЧНІ ВКАЗІВКИ**

до практичних робіт та самостійної роботи з навчальної дисципліни «Вентиляція, кондиціювання та очищення повітря» для здобувачів вищої освіти першого (бакалаврського) рівня за освітньо-професійною програмою «Охорона праці» спеціальності 263 «Цивільна безпека» денної та заочної форм навчання всіх форм навчання

> Рекомендовано науково-методичною радою з якості ННІБА Протокол № 1 від 30.08.2022 р.

Рівне – 2022

Методичні вказівки до практичних робіт та самостійної роботи з навчальної дисципліни «Вентиляція, кондиціювання та очищення повітря» для здобувачів вищої освіти першого (бакалаврського рівня) за освітньо-професійною програмою «Охорона праці» спеціальності 263 «Цивільна безпека» денної та заочної форм навчання. [Електронне видання] / Новицька О. С., Проценко С. Б. – Рівне : НУВГП, 2022. – 35 с.

Укладачі: Новицька О. С., к.т.н., доцент кафедри теплогазопостачання, вентиляції та санітарної техніки,

 Проценко С. Б., к.т.н., доцент кафедри теплогазопостачання, вентиляції та санітарної техніки

Відповідальний за випуск:

Кізєєв М. Д., к.т.н., доцент, завідувач кафедри теплогазопостачання, вентиляції та санітарної техніки

Керівник групи забезпечення спеціальності 263 «Цивільна безпека» Шаталов О. С.

> © О. С. Новицька, С. Б. Проценко, 2022 © НУВГП, 2022

# **З М І С Т**

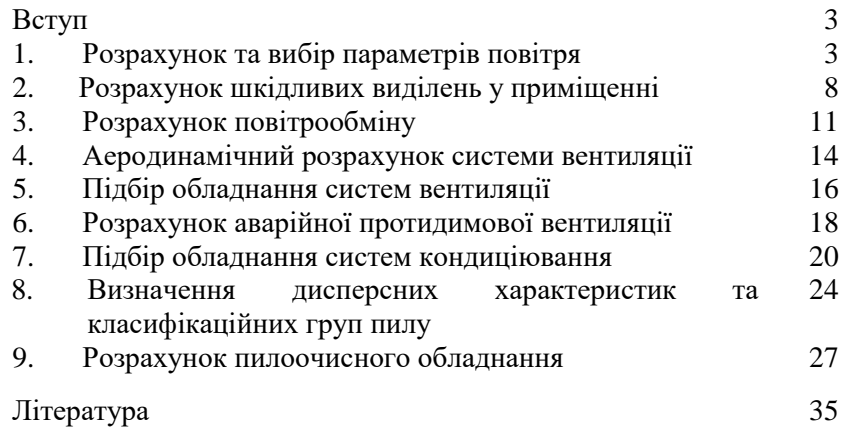

#### **ВСТУП**

Практичні роботи допомагають систематизувати, розширити і поглибити теоретичні знання студентів, знайомлять їх із новими досягненнями в галузі проектування систем вентиляції, кондиціювання та очищення повітря, дають можливість студентам самостійно розв'язувати задачі, а також набувати навичок використання нормативної, проектної, довідкової та навчальної літератури.

#### **1. РОЗРАХУНОК ТА ВИБІР ПАРАМЕТРІВ ПОВІТРЯ**

#### **1.1. Основні параметри вологого повітря**

З термодинамічних параметрів вологого повітря, якими оперують у вентиляції, можна виділити такі: густину; теплоємність; температуру; вологовміст; парціальний тиск водяної пари; відносну вологість; температуру точки роси; ентальпію (тепловміст); температуру за мокрим термометром.

**Густина** *сухого* повітря ρ*<sup>П</sup>* при 20ºС та атмосферному тиску дорівнює 1,2 кг/м<sup>3</sup>. За інших значень температури її можна обчислити за виразом

$$
\rho_{\rm II} = 353 / (273 + t), \ \ \text{K} \Gamma / \text{M}^3. \tag{1}
$$

**Вологовмістом** повітря *d* називають кількість водяної пари у грамах, що припадає на кожний кілограм сухої частини вологого повітря.

Кількість водяної пари, що міститься в повітрі, однозначно визначає парціальний тиск водяної пари *Р<sup>П</sup>* у вологому повітрі. Зв'язок між кількістю вологи *d* і парціальним тиском водяної пари *Р<sup>П</sup>* виражається такими залежностями:

$$
P_{\Pi} = d \, P_{\rm E} / (623 + d), \, \Pi a, \tag{2}
$$

$$
d = 623P_{\Pi}/(P_{\text{B}} - P_{\Pi}), \Gamma/\text{KT C.I.}, \qquad (3)
$$

де *Р<sup>Б</sup>* **–** барометричний (атмосферний) тиск, який дорівнює сумі парціального тиску сухого повітря *РСП* та водяної пари *Р<sup>П</sup>* (1013,25 гПа).

**Відносна вологість** повітря *φ* показує ступінь його насичення водяною парою за відношенням до стану повного насичення. Чисельно вона дорівнює відношенню тиску *Р<sup>П</sup>* водяної пари в ненасиченому вологому повітрі до парціального тиску *РПН* водяної пари в насиченому вологому повітрі за тих самих значень температури і барометричного тиску. Зазвичай відносну вологість виражають у відсотках, тоді формула для обчислення відносної вологості має вигляд

$$
\varphi = 100 \cdot P_{\Pi} / P_{\Pi H}, \quad \% \tag{4}
$$

Парціальний тиск водяної пари в насиченому вологому повітрі залежить від його температури *t* й обчислюється за формулою

$$
P_{I\!I\!H} = 133,3 \cdot 10^{(156+8,12\cdot t/236+t)}, \Pi a \tag{5}
$$

**Ентальпією** вологого повітря називають кількість теплоти, яка необхідна для переведення 1 кг абсолютно сухого повітря, що знаходиться при 0ºС, в інший стан з температурою *t* і вологовмістом *d*. Ентальпія повітря вимірюється в кілоджоулях на кілограм сухого повітря і є сумою трьох складових, що відображають витрати (або виділення) теплоти в ході таких процесів:

1) нагрівання (охолодження) сухої частини повітря від 0ºС до температури *t*;

2) випаровування (конденсація) вологи;

3) нагрівання (охолодження) водяної пари від 0ºС до температури *t*.

Таким чином, ентальпію вологого повітря визначають за виразом

$$
I = c_{CH} t + r d / 1000 + c_{BH} t d / 1000, \text{ KJ/K/KT c.T.},
$$
 (6)

де *сСП* – теплоємність сухого атмосферного повітря, 1,005 кДж/(кг<sup>·</sup>°С);  $c_{\text{BH}}$  – теплоємність водяної пари, 1,8 кДж/(кг<sup>·</sup>°С); *r* – питома теплота пароутворення води, 2500 кДж/кг; *t* – температура вологого повітря, °С.

Витрати теплоти на нагрівання сухої частини повітря та на випаровування вологи співвимірні і мають однаковий порядок, натомість витратами теплоти на нагрівання водяної пари у більшості випадків можна знехтувати.

З рівняння (3) за відомих температури та ентальпії повітря його вологовміст можна обчислити за виразом

$$
d = 1000 (I - c_{CII} t) / (r + c_{BII} t), \, r/\text{KT c}.\text{II}. \tag{7}
$$

#### **1.2. Розрахункові параметри зовнішнього повітря**

Параметри зовнішнього повітря для житлових, громадських, адміністративно-побутових і виробничих приміщень слід приймати відповідно до вимог чинних будівельних норм і правил [1, 2]. При розрахунку систем вентиляції і кондиціювання розглядають три розрахункові періоди: теплий (ТП), холодний (ХП) і перехідні умови (ПУ).

Відповідно до п.5.15 [2] температуру зовнішнього повітря для перехідних умов слід приймати не менше ніж 8°С згідно з [1, табл.2], (але не вище ніж 14°С). Теплий період характеризується середньодобовою температурою зовнішнього повітря +8ºС і вище, а холодний період нижче +8ºС. Рекомендується приймати такі параметри зовнішнього повітря для перехідних умов: температура  $t_3 = 8$ °С, питома ентальпія із = 22,5 кДж/кг с.п.

Температуру зовнішнього повітря у відповідних районах будівництва згідно з [1, табл. 2; 2, п. 5.13] (табл.1) слід приймати для приміщень житлових, громадських, адміністративно-побутових та виробничих будівель такою:

- системи вентиляції та кондиціювання повітря в холодний період року – температуру для найхолоднішої п'ятиденки забезпеченістю 0,92;

#### Таблиця 1

#### Розрахункові параметри зовнішнього повітря для деяких населених пунктів України [1]

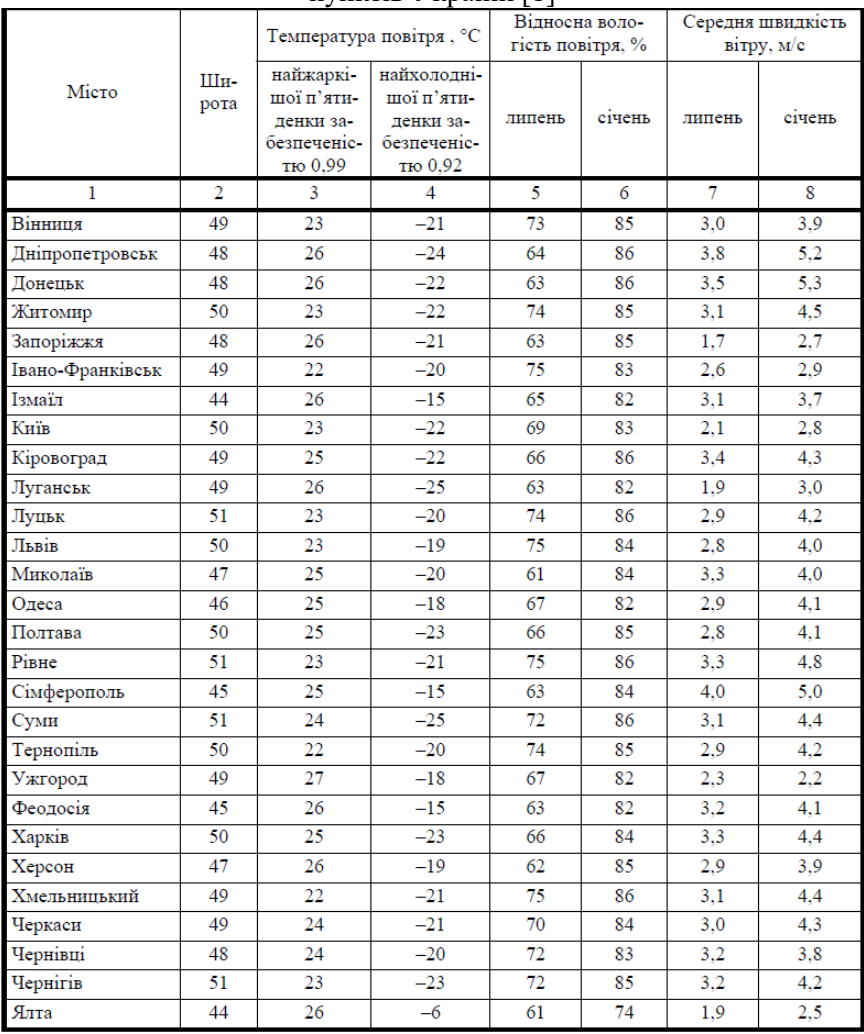

- системи вентиляції та повітряного душування в теплий період року – температуру для найжаркішої п'ятиденки забезпеченістю 0,99;

- системи кондиціювання та охолодження повітря в теплий період року – температуру для найжаркішої доби забезпеченістю 0,95.

Значення решти термодинамічних параметрів повітря (вологовміст *d*, відносну вологість φ) визначають за *I-d*-діаграмою вологого повітря або за формулами, наведеними у підрозділі 1.1.

*Приклад 1.* Визначити розрахункові параметри зовнішнього повітря для проектування системи вентиляції навчального закладу в м. Рівне.

*Розв'язування.* Приймаємо параметри зовнішнього повітря для перехідних умов: температура *t<sup>З</sup>* = 8°С, питома ентальпія *і<sup>З</sup>* = 22,5 кДж/кг с.п. Для перехідних умов розрахунок вологовмісту повітря виконаний за формулою (7), а відносної вологості – за (4), після попереднього визначення парціальних тисків водяної пари у вологому повітрі та в повністю насиченому вологому повітрі за виразами (2) та (5).

Температуру та вологість зовнішнього повітря для теплого і холодного періодів м. Рівне визначаємо згідно з [1, табл. 2, 2, п. 5.13], див. табл. 1. Вологовміст повітря розрахований за формулою (3) після попереднього використання формул 5 та 4, а питома ентальпія – за формулою 6.

Таблиня 2

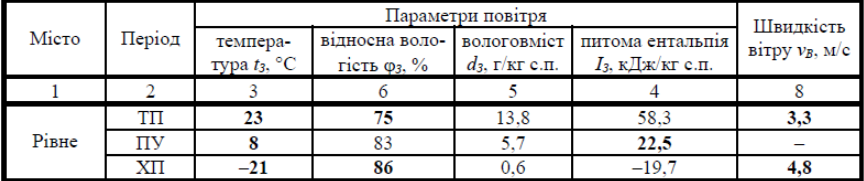

Розрахункові параметри зовнішнього повітря для об'єкта

#### **1.3. Розрахункові параметри внутрішнього повітря**

Параметри мікроклімату при проектуванні системи вентиляції невиробничих та виробничих приміщень слід приймати відповідно за додатками Д та Е [2, п.5.1], окрім тих приміщень, для яких параметри мікроклімату встановлені іншими нормативними документами.

Відповідно до п. 5.1 [2] температура внутрішнього повітря [2, табл. Д.4] та допустима швидкість руху повітря [2, рис. Д.4] в зоні обслуговування невиробничих приміщень приймаються для холодного періоду в межах оптимальних норм, а для теплого періоду – в межах допустимих норм. Відносна вологість внутрішнього повітря приймається в межах допустимих умов мікроклімату [2, табл. Д.5].

Норми температури, відносної вологості та швидкості руху повітря в робочій зоні виробничих приміщень визначають за [2, табл. Е.1].

*Приклад 2.* Визначити нормативні вимоги до параметрів внутрішнього повітря в аудиторії навчального закладу, розташованого в м. Рівне.

*Розв'язування.* Температуру внутрішнього повітря слід приймати за [2, табл. Д.4], а вологість та швидкість руху повітря – відповідно за [2, табл. Д.5 та рис. Д.4].

Розрахункова температура внутрішнього повітря а аудиторії для проектування вентиляції приймається:

- в холодний період року та в перехідних умовах –  $\mathrm{t_{s}^{\,XII}}$  = 20°C;

- в теплий період  $-t_B$ <sup>TII</sup> = 23°С.

Відносна вологість внутрішнього повітря прийнята в межах допустимих умов мікроклімату – від 25 до 70 %.

Допустима швидкість руху повітря в зоні обслуговування прийнята при інтенсивності турбулентності для перемішуючої вентиляції  $\bar{\text{Tu}} = 40\%$ :

- в холодний період року та в перехідних умовах – в межах оптимальних умов – 0,16 м/с;

- в теплий період – у межах допустимих умов – 0,33 м/с.

#### **2. РОЗРАХУНОК ШКІДЛИВИХ ВИДІЛЕНЬ У ПРИМІЩЕННІ**

В житлових, громадських та адміністративно-побутових будівлях, пов'язаних з перебуванням людей, до шкідливостей відносять надлишкові тепло і вологу та вуглекислий газ, що виділяються людьми, а також тепло від освітлення, системи опалення та сонячної радіації, що надходить через вікна і покриття.

Розрахунок надходження у приміщення всіх шкідливостей від людей виконують для трьох періодів (теплого, холодного та перехідних умов) і проводять з урахуванням прийнятого значення температури внутрішнього повітря для кожного періоду року.

Розрахунок виконують з використанням питомих значень тепло-, волого- та газовиділень, які залежать від важкості виконуваної роботи та температури повітря у приміщенні і наведені у довідковій літературі або в табл. 3, причому окремо обчислюють явні та повні тепловиділення від людей.

Таблиня 3

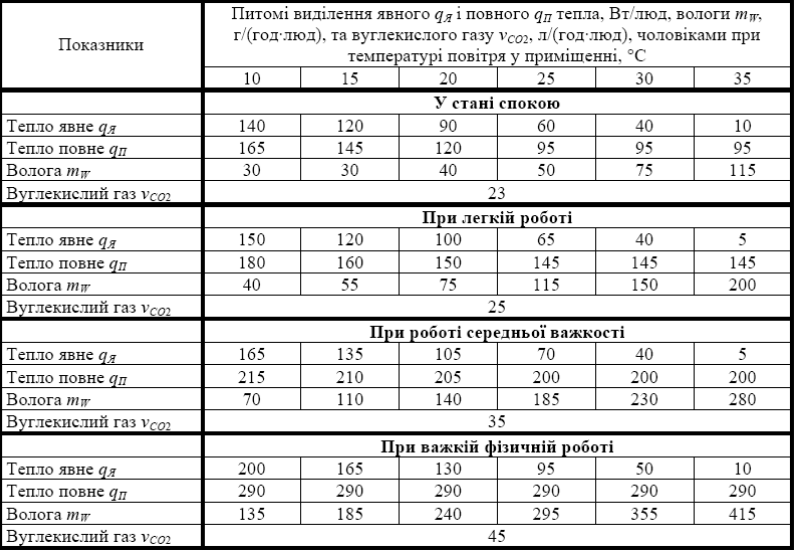

Виділення тепла, вологи і вуглекислого газу однією людиною

**Примітки** *1.* Жінки виділяють 85%, а діти – 75% тепла, вологи і вуглекислого газу порівняно з чоловіками. *2.* Роботи легкі – такі, що виконуються сидячи, стоячи або пов'язані з ходьбою і супроводжуються незначними фізичними напруженнями. Роботи середньої важкості – пов'язані з постійною ходьбою, переміщенням чи перенесенням предметів вагою до 10 кг і супроводжуються помірними напруженнями. Роботи важкі – пов'язані з поступовим пересуванням, переміщенням та перенесенням важких (понад 10 кг) предметів і вимагають значних фізичних зусиль.

Обчислення проводять за формулами:

$$
Q_{\mathcal{A}} = q_{\mathcal{A}} \cdot (N_{\mathcal{A}} + 0.85N_{\mathcal{K}} + 0.75N_{\mathcal{A}}), \, \text{Br} \tag{8}
$$

$$
Q_{II} = q_{II} \cdot (N_{\mathcal{Y}} + 0.85N_{\mathcal{X}} + 0.75N_{\mathcal{I}}), \text{Br} \tag{9}
$$

$$
M_W = m_W \cdot (N_H + 0.85N_H + 0.75N_H), \text{ r/roH}
$$
 (10)

$$
V_{CO2} = v_{CO2} \cdot (N_q + 0.85N_{\text{H}} + 0.75N_{\text{A}}), \text{ m/rod} \tag{11}
$$

де *QЯ, Q<sup>П</sup>* – загальні надходження явного та повного тепла від людей, Вт; *qЯ, q<sup>П</sup>* – питомі виділення явного та повного тепла від однієї людини, Вт/люд (табл. 3); *M<sup>W</sup>* – загальне надходження вологи від людей, г/год; *m<sup>W</sup>* – питомі виділення вологи від однієї людини, г/(год·люд) (табл. 3); **VCO2** – загальне надходження вуглекислого газу від людей, л/год; **vCO2 –** питомі виділення вуглекислого газу від однієї людини, л/(год·люд) (табл. 3); *NЧ, N<sup>Ж</sup>* та *N<sup>Д</sup>* – кількість відповідно чоловіків, жінок і дітей віком до 12 років, що перебувають у приміщенні, осіб.

*Приклад 3.* Визначити надходження тепла, вологи і вуглекислого газу від людей в актовій залі на 200 місць для холодного періоду року.

*Розв'язування.* Розрахунок надходження у приміщення всіх шкідливостей від людей виконаний у табличній формі використанням питомих значень тепло-, волого- та газовиділень, які залежать від температури повітря у приміщенні та важкості виконуваної роботи і прийняті за табл. 3.

У розрахунку прийнятий найнесприятливіший, з точки зору виділення шкідливостей, випадок, коли у приміщенні знаходяться самі чоловіки. В розрахунку також прийнято, що люди перебувають у приміщенні в стані спокою. Результати розрахунків:

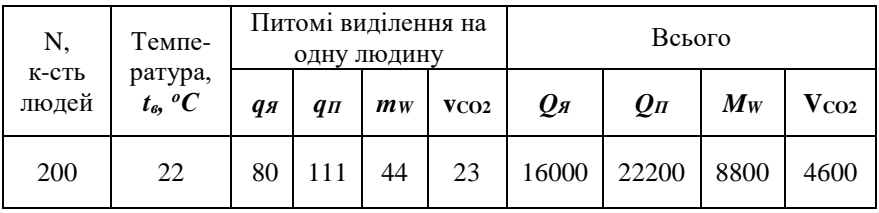

*Завдання до самостійної роботи:* Ознайомитись з розрахунками надходжень тепла від джерел штучного освітлення, від сонячної радіації, від комп'ютерної, офісної та побутової техніки, виробничого обладнання, нагрітих матеріалів, від освітлення, системи опалення та сонячної радіації, що надходить через вікна і покриття, які наведені в [3, пп. 7.5.3, 7.5.4, 7.5.6].

#### **3. РОЗРАХУНОК ПОВІТРООБМІНУ**

Вентиляція має забезпечувати розрахунковий повітрообмін. Визначають потрібні повітрообміни за санітарними нормами та за всіма шкідливостями – вуглекислим газом, теплом і вологою.

Нормативною кратністю називають питомий повітрообмін на одиницю об'єму приміщення. Для деяких приміщень питомий повітрообмін наводиться на одну одиницю обладнання, одного відвідувача, одну порцію гарячої їжі, один санітарний прилад тощо. Значення нормативного повітрообміну встановлюються окремо по припливному та по витяжному повітрю і наводяться у відповідних розділах будівельних норм і правил та в довідковій літературі. Якщо нормативний повітрообмін по припливному повітрю не вказаний (санвузли, курильні, акумуляторні, комори тощо), то це означає, що передбачати організований приплив повітря в це приміщення не треба. Те саме стосується і витяжного повітря.

Відповідно до [2, п. Ф.2] розрахунок повітрообміну за нормованою кратністю слід виконувати за формулою

$$
L = V \cdot n, \, \mathrm{M}^3/\mathrm{Fol}(12)
$$

де  $V$  – вентильований об'єм приміщення, м<sup>3</sup> (для приміщень заввишки 6 м і більше слід приймати V = 6 ∙ F, де *F* – площа приміщення, м²); *n* – нормована кратність повітрообміну, год–1 .

Розрахунок повітрообміну за нормованою питомою витратою повітря виконують за такими формулами:

$$
L = N \cdot m, \, \mathrm{M}^3/\mathrm{Fol}
$$
 (13)

де  $m$  – нормована питома витрата повітря, м<sup>3</sup>/год на 1 робоче місце, на 1 людину, на 1 одиницю обладнання, на 1 санітарнотехнічний прилад тощо; *N* – кількість одиниць того, по відношенню до чого наведена нормована питома витрата повітря m (кількість робочих місць, людей, одиниць обладнання, санітарно-технічних приладів тощо);

$$
L = F \cdot k, \, \mathrm{M}^3/\mathrm{f} \mathrm{O} \mathrm{A} \tag{14}
$$

де *k* – нормована витрата повітря на 1 м² підлоги приміщення,  $M^3/(M^2$ ·год).

Розрахунковий повітрообмін за умови видалення шкідливостей, які надходять у повітря приміщення, визначається *за*  *мінімальною витратою зовнішнього повітря*; *за масою шкідливих або вибухонебезпечних речовин*; *за надлишками тепла і вологи*.

Для громадських та адміністративних приміщень загальну мінімальну витрату зовнішнього повітря (за умови видалення забруднюючих речовин, що надходять у повітря від людей та будівельних матеріалів) визначають відповідно до [2, п. Х.1.2] за формулою:

$$
L_{MIN} = 3.6 (N \cdot q_P + F \cdot q_B), \,\mathrm{M}^3/\mathrm{TOJ},\,\, (15)
$$

де *N* – кількість людей у приміщенні, люд.; *q<sup>P</sup>* – питома витрата зовнішнього повітря на одну людину [2, табл. Х.1], дм<sup>3</sup>/(с·люд.);  $F$  – загальна площа приміщення, м<sup>2</sup>;  $q_B$  – питома витрата зовнішнього повітря на зменшення концентрації витрата зовнішнього повітря на забруднюючих речовин, що надходять у приміщення від будівельних матеріалів [2, табл. Х.1], дм<sup>3</sup>/(с·м<sup>2</sup>) (табл. 4).

Таблиня 4

Питомі витрати зовнішнього повітря для нежитлових та невиробничих будівель/приміщень

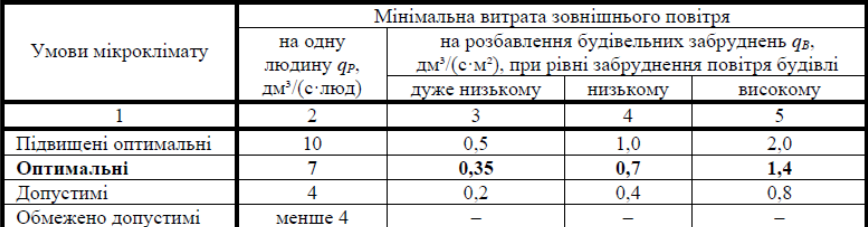

При проектуванні систем вентиляції зі змінним режимом роботи за фактичною потребою слід також враховувати допустимий рівень СО<sup>2</sup> у будівлі/приміщенні.

Повітрообмін на видалення вуглекислого газу, що виділяється у приміщенні, визначають за формулою [2, п. Х.1.5]:

$$
L_{CO2} = 1000 \cdot V_{CO2}/\Delta q_{CO2}, \,\mathrm{M}^3/\mathrm{TOJ} \tag{16}
$$

де *VCO2* – надходження вуглекислого газу в повітря приміщення, дм<sup>3</sup>/год (див. розділ 2);  $Aq_{CO2}$  – перевищення рівня концентрації вуглекислого газу в повітрі приміщення понад його рівень у зовнішньому повітрі, ppm  $\left(\text{cm}^3/\text{m}^3\right)$ .

Значення *ΔqCO2* може бути прийняте за [2, табл. Х.3] (табл. 5) для приміщень, що призначені для перебування людей, де паління заборонене, і де головним джерелом забруднення є виділення від діяльності людей.

Таблиця 5

Класифікація за рівнем концентрації СО2 у повітрі будівлі/приміщення

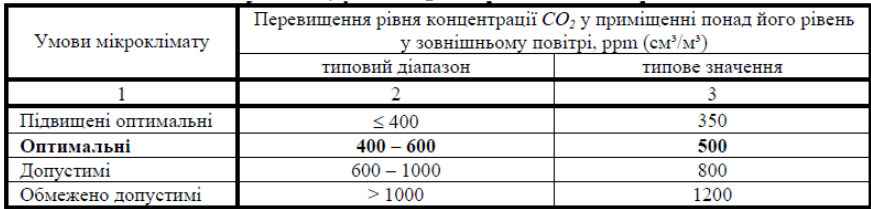

*Приклад 4.* Визначити розрахунковий повітрообмін для навчальної аудиторії для 50 людей та кабінету комп'ютерної техніки об'ємом 90 м<sup>3</sup>.

*Розв'язування.* Відповідно до ДБН В.2.2-3:2018 «Будинки і споруди. Заклади освіти» [4] значення питомого повітрообміну на 1 людину складає 20 м<sup>3</sup>/год як для припливного, так і для витяжного повітря. Визначаємо повітрообмін за формулою (13):

 $L = N \cdot m = 50 \cdot 20 = 1000$  м<sup>3</sup>/год.

Відповідно до ДБН В.2.2-3:2018 [4] значення повітрообміну кабінету комп'ютерної техніки за нормованою кратністю складає 3 год $^{-1}$  як для припливного, так і для витяжного повітря. Визначаємо повітрообмін за формулою (12):

 $L = V_0 \cdot n = 90 \cdot 3 = 270 \text{ м}^3/\text{гол}$ 

*Приклад 5.* Визначити повітрообмін за мінімальною витратою зовнішнього повітря для актової зали, розрахованої на 350 людей та площею 500 м<sup>2</sup>.

*Розв'язування.* За табл. 4 [2, табл. Х.1] приймаємо для оптимальних умов мікроклімату  $q_P = 7$  дм<sup>3</sup>/(с·люд.), а  $q_B = 0.7$  дм<sup>3</sup>/(с·м<sup>2</sup>) за умов низького забруднення повітря будівлі. Тоді значення повітрообміну визначаємо за формулою (15):

L<sub>MIN</sub> = 3,6⋅(N⋅q<sub>P</sub> + F⋅q<sub>B</sub>)=3,6⋅(350⋅7+500⋅0,7)=10080 м<sup>3</sup>/год.

*Приклад 6.* Розрахувати повітрообмін на видалення вуглекислого газу для актової зали на 200 місць (див. приклад 3).

*Розв'язування.* З прикладу 3 приймаємо попередньо визначене значення надходження вуглекислого газу до повітря приміщення VCO2=4600 дм³/год. Перевищення рівня концентрації вуглекислого газу в повітрі приміщення понад його рівень у зовнішньому повітрі приймаємо для оптимальних умов мікроклімату ΔqCO2*=*500 ppm  $(cM^3/M^3)$ , табл. 5.

Розрахунковий повітрообмін на видалення вуглекислого газу для актової зали визначаємо за формулою (16):

 $L_{CO2} = 1000 \cdot V_{CO2}/\Delta q_{CO2} = 1000 \cdot 4600/500 = 9200$  м<sup>3</sup>/год.

*Завдання до самостійної роботи:* Ознайомитись з розрахунком повітрообміну за масою шкідливих або вибухонебезпечних речовин, що виділяються у приміщенні [3, п.п. 7.6.2], та за надлишками тепла і вологи [3, п.п. 7.6.3].

### **4. АЕРОДИНАМІЧНИЙ РОЗРАХУНОК СИСТЕМИ ВЕНТИЛЯЦІЇ**

Аеродинамічний розрахунок виконують з метою підбору розмірів поперечних перерізів ділянок вентиляційної мережі, визначення втрат тиску у повітропроводах, обладнанні систем та ув'язування окремих гілок мережі за втратами тиску.

Розрахунок витяжних вентиляційних каналів ведуть у такій послідовності:

За відомою витратою повітря L, м<sup>3</sup>/год, визначають потрібну площу вентиляційного каналу, м<sup>2</sup>:

$$
F_{\kappa} = \frac{L}{3600 \cdot v_{\text{pek}}}
$$
 (17)

де *vрек –* рекомендована швидкість руху повітря в каналі, м/с, яку приймають у межах  $0.5 - 1$  м/с.

За знайденим значенням *F<sup>к</sup>* приймають найближчий за площею вентиляційний канал стандартного розміру. Для цегляних стін, наприклад, поперечний переріз каналу повинен бути кратним розміру цегли (140х140 мм, 140х270 мм і т.д.).

Розраховують фактичну швидкість руху повітря у вентканалі прийнятого розміру, м/с:

$$
V = \frac{L}{3600 \cdot f} \tag{18}
$$

де $f$ – площа прийнятого каналу стандартного розміру, м<sup>2</sup>.

Сумарні втрати тиску в системі вентиляції складаються з втрат тиску на тертя, *ΔРтр*, і втрат тиску в місцевих опорах, *ΔРмо*, Па:

$$
\Sigma P = \Delta P_{mp} + \Delta P_{mo} \tag{19}
$$

Повітря вентиляційними каналами природної витяжної системи видаляється за рахунок природного гравітаційного тиску, який виникає завдяки різниці густини холодного зовнішнього та теплого внутрішнього повітря.

Гравітаційний тиск для кожного вентканалу визначається за формулою, Па:

$$
\Delta P_n = h \cdot g \cdot (\rho_3 - \rho_6) \tag{20}
$$

де *h* – висота вентканалу, яку визначають як різницю відміток верху каналу та середини решітки, м; *g* – прискорення вільного падіння, м/с<sup>2</sup>;  $\rho_{\scriptscriptstyle{3}}$  – густина зовнішнього повітря, кг/м<sup>3</sup>;  $\rho_{\scriptscriptstyle{6}}$  – густина внутрішнього повітря, кг/м<sup>3</sup>.

Розрахунок природного гравітаційного тиску проводять на зовнішню температуру повітря 5°С [2], оскільки при вищих температурах допускається здійснювати природне провітрювання приміщень шляхом відкриття вікон і кватирок.

Метою аеродинамічного розрахунку природної витяжної системи вентиляції є підбір таких розмірів перетинів каналів, в яких сумарні втрати тиску будуть рівними або меншими наявному гравітаційному тиску, Па:

$$
\Sigma P \le 0, 9 \cdot \Delta P_n \tag{21}
$$

Детальний порядок розрахунку втрат тиску та розрахунок механічної системи вентиляції наведені в [3, п. 7.11].

*Приклад 7.* Визначити необхідну площу каналу природної витяжної вентиляції, якщо витрата повітря становить 120 м<sup>3</sup>/год. Підібрати розміри каналу, якщо він влаштований у внутрішній цегляній стіні будинку.

*Розв'язування.* Необхідна площа вентиляційного каналу визначена за формулою (17):

$$
F = \frac{L}{3600 \cdot v_{\text{pek}}} = \frac{120}{3600 \cdot 1} = 0,033 \text{ m}^2
$$

де L – задано 120 м $3/$ год; v<sub>рек</sub> – швидкість руху повітря, що прийнята для каналу природної витяжної вентиляції 1 м/с.

Найближче значення плоші  $0.0378$  м<sup>2</sup> має канал стандартного розміру 140 на 270 мм.

*Приклад 8.* Зробіть висновок, чи вірно прийнято канал природної витяжної вентиляції розміром 140 на 140 мм, якщо його довжина становить 20 м. Загальні втрати тиску в каналі 18,9 Па, а розрахункова температура внутрішнього повітря 20 °С.<br>**Розв'язування.** Пля забезпечення нормальної роботи

**Розв'язування.** Для вентиляційного каналу необхідно, аби наявний тиск перед каналом перевищував втрати тиску із запасом у 10%.

Наявний тиск перед вентиляційним каналом розраховано за формулою (20):

$$
\Delta P = g \cdot h \cdot (\rho_3 - \rho_6) = 9,81 \cdot 20 \cdot (1,27 - 1,205) = 12,7 \text{ }\Pi\text{a}
$$

де *g* = 9,8 м/с<sup>2</sup> ; *h* – задано 20 м; *ρ<sup>з</sup>* – густина зовнішнього повітря, кг/м<sup>3</sup>;  $\rho_s = 1,27$  кг/м<sup>3</sup> (при t<sub>3</sub>=5°С);  $\rho_s = 1,205$  кг/м<sup>3</sup> при заданій температурі 20 °C.

Природний тиск перед вентиляційним каналом значно менший за загальні втрати тиску 18,9 Па. Отже, розмір каналу підібрано невірно.

*Завдання до самостійної роботи:* Ознайомитись з розрахунком вентиляції багатоповерхових житлових будинків [3, п.7.13].

# **5. ПІДБІР ОБЛАДНАННЯ ВЕНТИЛЯЦІЙНИХ СИСТЕМ**

Конструювання вентиляційних систем передбачає вибір їх кількості, визначення розташування пристроїв для подачі та видалення повітря, трасування повітропроводів і каналів та загальне компонування обладнання припливних і витяжних установок.

Підбирають обладнання *припливної (витяжної) установки* за її номінальною продуктивністю *L*, м<sup>3</sup> /год. Для підбору обладнання припливних камер рекомендується використовувати спеціальні комп'ютерні програми, що пропонуються фірмами-виробниками. Обладнання припливних камер доцільно підбирати на основі типових установок.

*Фільтр і глушник*, зазвичай, підбирають за каталогом, де, окрім габаритних розмірів і номінальної подачі, наведений їх аеродинамічний опір Δ*РН*.

*Блоки тепло- та масообміну* у даний час підбирають за методиками, що розроблені фірмами-виробниками, і втрати тиску в них видаються точно під задану подачу.

*Вентилятор* підбирають за аеродинамічною характеристикою – залежністю тиску *РВЕНТ*, Па, що розвивається вентилятором, від його подачі  $L_{\text{BEHT}}$ , м<sup>3</sup>/год, при постійній частоті обертання. Подачу вентилятора приймають із коефіцієнтом 1,1 на подачу системи *LСИСТ* через наявність витоків повітря у системі повітропроводів

$$
L_{BEHT} = 1.1 L_{CHCT}, \, \mathrm{M}^3/\mathrm{Fo} \mathrm{A}.\tag{22}
$$

Тиск *РВЕНТ*, що розвивається вентилятором, отримують як суму всіх опорів до та після вентилятора знову ж таки з коефіцієнтом 1,1 (на невраховані місцеві опори та на невідповідність фактичної аеродинамічної характеристики паспортним даним) за формулою виду

$$
P_{BEHT} = 1,1 (APH + APHK + AP0 + APK + APF + APH0), \text{Ta}
$$
 (23)

де: Δ*Р<sup>П</sup>* – опір повітропроводів, Па; Δ*РПК* – опір повітряного клапана, Па;  $\Delta P_{\phi}$  – опір фільтра, Па;  $\Delta P_K$  – опір калорифера, Па;  $\Delta P_F$ – опір глушника, Па; Δ*РПО* – опір повітроохолоджувача, Па.

Потужність електродвигуна вентилятора розраховують за виразом

$$
N = L_{BEHT} P_{BEHT} / (3600 \cdot 1000 \cdot KK/J), \text{ kBr} \tag{24}
$$

де *LВЕНТ* – подача вентилятора, м<sup>3</sup> /год; *РВЕНТ* – тиск вентилятора, Па; *ККД* – коефіцієнт корисної дії з аеродинамічної характеристики вентилятора.

Коефіцієнт запасу потужності електродвигуна становить: 1,2 – за *N* менше 1 кВт; 1,1 – за *N* у межах від 1 до 3 кВт; 1,05 – за потужності більше 3 кВт.

Підбір обладнання відбувається із застосуванням каталогів сучасних фірм виробників.

Завдання до самостійної роботи: Ознайомитись розрахунком повітророзподілу та підбором пристроїв для роздачі повітря [3, п. 7.9].

# **6. РОЗРАХУНОК АВАРІЙНОЇ ПРОТИДИМОВОЇ ВЕНТИЛЯЦІЇ**

Дотримання вимог пожежної безпеки будівель є обов'язковим. Кількість диму, що утворюється при кожній пожежі та на різних стадіях горіння, неоднакова і залежить від масштабу пожежі та розмірів будівлі, в якій вона відбувається, кількості та властивостей матеріалів і виробів, що горять.

Основною задачею системи протидимового захисту багатоповерхової будівлі є забезпечення незадимлюваності при пожежі вертикальних шляхів евакуації з будівлі (сходових кліток). Вона вирішується:

- влаштуванням незадимлюваних сходових кліток;

- влаштуванням димовидалення при пожежі з коридорів або приміщень;

- виключенням задимлення будівлі через шахти ліфтів.

Витрату диму, що підлягає видаленню з коридору або холу, визначають за такими формулами:

- для житлових будинків

$$
G_I = 3420 \cdot B \cdot n \cdot H^{1,5}, \text{KT/roJ}
$$
 (25)

- для громадських, адміністративно-побутових та виробничих будівель

$$
G_I = 4300 \cdot B \cdot n \cdot H^{1,5} \cdot K_d, \text{KT/TOJ} \tag{26}
$$

де *В* – ширина більшої зі стулок дверей, що відкриваються, при виході з коридору або холу на сходові клітки або назовні, м; *n* – коефіцієнт, що залежить від загальної ширини більшої зі стулок дверей, які відкриваються при пожежі з коридору на сходові клітки або назовні, і приймається за табл. 6; *Н* – висота дверей, м (при Н > 2,5 м слід приймати Н = 2,5 м); *K<sup>d</sup>* – коефіцієнт відносної тривалості відкривання дверей з коридору на сходову клітку або назовні під час евакуації людей, який слід приймати рівним 1 при евакуації 25 осіб і більше через одні двері та 0,8 – при евакуації менше 25 осіб через одні двері.

Таблиця 6

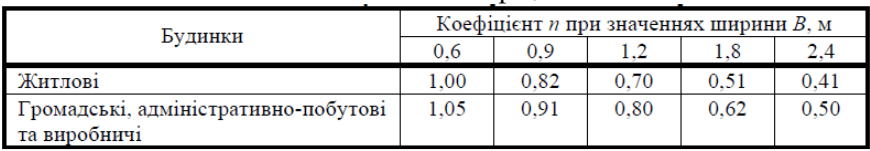

Значення коефіцієнта *n*

Слід передбачати подачу зовнішнього повітря при пожежі для протидимового захисту будівель. Витрату повітря, що подається в тамбури-шлюзи, які працюють при пожежі з одними відкритими дверима в коридор, хол чи підвальний поверх, слід визначати розрахунком або за швидкістю 1,3 м/с у прорізі дверей.

*Приклад 8*. Розрахувати витрату диму при пожежі зі спортивної зали на 50 відвідувачів, що розташована на цокольному поверсі громадської будівлі і не має природного освітлення. Розміри більшої зі стулок дверей при виході зі спортзали на сходову клітку 0,8х2,0 м. Визначити витрату повітря, яке необхідно подавати в тамбур-шлюз ліфта на цокольному поверсі при пожежі для попередження виходу диму через відкритий дверний отвір.

*Розв'язування.* Витрата диму при пожежі зі спортзали, що розташована на цокольному поверсі будівлі і не має природного освітлення, за формулою (26) становить

 $G_1=4300 \cdot B \cdot n \cdot H^{1,5} \cdot K_d = 4300 \cdot 0.8 \cdot 0.96 \cdot 2^{1,5} \cdot 1 = 9341 \text{ кг/гол.}$ 

де: В – ширина більшої зі стулок дверей, що відкриваються, при виході зі спортзали на сходову клітку, 0,8 м; n – коефіцієнт, що залежить від загальної ширини більшої зі стулок дверей, які відкриваються при пожежі, і за табл. 6 для громадських будівель дорівнює 0,96; Н – висота дверей, 2,0 м; К<sub>а</sub> – коефіцієнт відносної тривалості відкривання дверей зі спортзали на сходову клітку під час евакуації людей, який при евакуації через одні двері 25 осіб і більше дорівнює 1.

Температура диму при горінні твердих тіл, що знаходяться у спортзалі, приймається рівною  $T_{\text{III}} = 450^{\circ}\text{C}$ . Тоді за формулою (1) густина продуктів горіння дорівнює

 $\rho_{\text{IIT}}$  = 353 / (273 + T<sub>III</sub>) = 353 / (273 + 450) = 0,488 кг/м<sup>3</sup>.

Об'ємна витрата продуктів горіння зі спортзали становить

 $L_1 = G_1 / \rho_{\text{IIT}} = 9341 / 0,488 = 19132 \text{ м}^3/\text{год.}$ 

Об'ємна витрата повітря, яку необхідно подавати в тамбуршлюз ліфта на цокольному поверсі при пожежі для попередження виходу диму через відкритий дверний отвір, має бути не меншою за величину

L<sub>П</sub> = 3600 ⋅V<sub>П</sub> ⋅ B⋅ H = 3600 ⋅1,3⋅ 0,8⋅ 2,0 = 7500 м<sup>3</sup>/год,

де  $V_{II}$  – достатня для попередження виходу диму в тамбуршлюз швидкість у відкритому дверному отворі, що для громадської будівлі дорівнює 1,3 м/с; В – ширина двірного отвору, 0,8 м; Н – висота дверного отвору, 2,0 м.

*Завдання до самостійної роботи:* Ознайомитись з розрахунками промислової та аварійної вентиляції [5].

#### **7. ПІДБІР ОБЛАДНАННЯ СИСТЕМ КОНДИЦІОНУВАННЯ**

Кондиціонери – апарати, в яких здійснюється необхідна тепловологісна обробка повітря і його очищення. Існують дві групи кондиціонерів: центральні, які призначені для приготування повітря в одному центрі і подачі його в приміщення, і місцеві, які застосовуються для обслуговування одного-двох приміщень і розташовані безпосередньо в цих або сусідніх приміщеннях.

Сучасні *центральні кондиціонери* складаються з уніфікованих типових секцій (модулів) – технологічних, в яких здійснюються процеси обробки повітря (нагрівання, охолодження, очищення, осушення, зволоження, транспортування), та проміжних чи модулів обслуговування, через які обслуговують технологічні модулі та змішують і регулюють витрату повітря. Центральні кондиціонери поділяють на:

- прямоточні (з утилізацією тепла чи без неї) – здійснюють обробку лише зовнішнього повітря,

- рециркуляційні – обробляють суміш зовнішнього та рециркуляційного повітря.

*Кондиціонери спліт-систем* складаються з внутрішнього (випарного) та зовнішнього (компресорно-конденсаторного) блоків.

Підбір поперечних розмірів кондиціонера та його вентиляторної секції здійснюється відповідно до розрахункової

витрати припливного повітря за номограмами, наведеними на рис.1 для типоряду сучасних кондиціонерів фірми WOLF, та розмірів елементів, наведених в табл. 7.

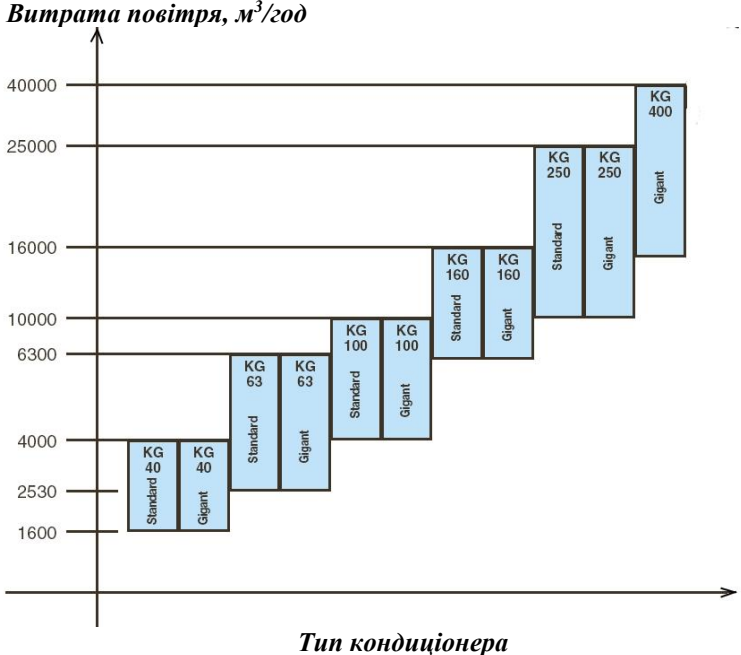

Рис.1. Номограма для підбору типу кондиціонера фірми "Wolf"

Таблиня 7

Габаритні розміри складових частин кондиціонера  $W_0$   $\mathbb{R}^n$  KG Gigant  $[6]$ 

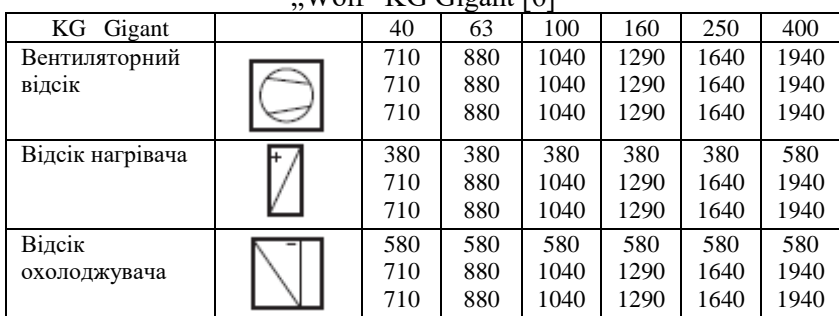

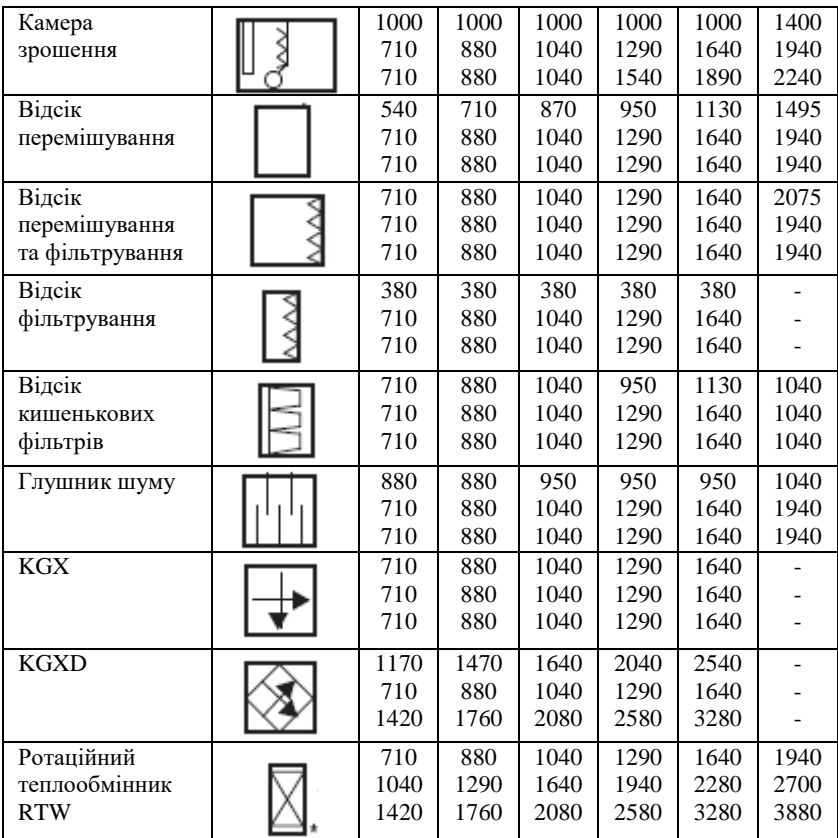

*Приклад 9.* Для будівлі з офісними приміщеннями підібрати центральний кондиціонер, розрахунковий повітрообмін становить 3000 м<sup>3</sup> /год. Виконати компонування центрального кондиціонера.

*Розв'язування.* Виходячи з продуктивності за повітрям для обробки повітря офісу, приймаємо до установки кондиціонер KG 40 Gigant фірми WOLF з роторним утилізатором тепла, поперечний переріз якого має розміри 710 х 710 мм. Після підбору всіх технологічних секцій здійснюють компонування кондиціонера, використовуючи при цьому як основні, так і допоміжні секції.

Виходячи з потрібного режиму роботи кондиціонера до встановлення обираємо наступні технологічні секції: вентилятора припливного та витяжного повітря, кишенькових фільтрів витяжного та припливного, роторного теплообмінника, камери

зрошення, глушника шуму, охолоджувача (табл. 7). Довжина секцій становить: вентилятора – 710 мм, нагрівача – 380 мм, охолоджувача – 580 мм, камери зрошення – 1000 мм, кишенькових фільтрів – 380 мм, роторного теплообмінника 710 мм (висота 1420 мм), камери перемішування – 540 мм. Довжина залежатиме від кількості встановлених секцій.

При розташуванні припливної та витяжної частини вертикально одна над одною загальна довжина кондиціонера становитиме 4680 мм. Довжина верхньої частини становитиме 2590 мм. Приклад компонування наведений на рис. 2.

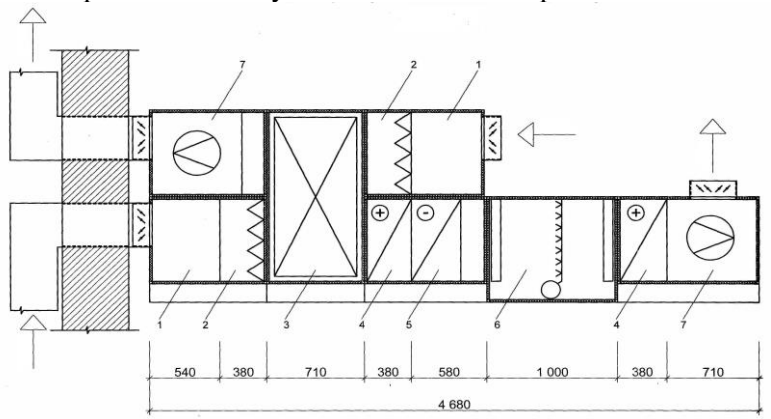

Рис. 2. Приклад компонування центрального кондиціонера фірми "WOLF": 1 – відсік перемішування; 2 – відсік фільтрування; 3 – ротаційний теплообмінник; 4 – відсік нагрівача; 5 – відсік охолоджувача; 6 – камера зрошення; 7 – вентиляторний відсік.

*Завдання до самостійної роботи:* Ознайомитись з процесами обробки повітря в кондиціонерах [7, розділ 3].

#### **8. ВИЗНАЧЕННЯ ДИСПЕРСНИХ ХАРАКТЕРИСТИК ТА КЛАСИФІКАЦІЙНИХ ГРУП ПИЛУ**

Дисперсні часточки залежно від розміру розподіляються на *фракції*. Фракцією називають масову долю часток, розміри яких знаходяться в межах певних значень, верхньої та нижньої границь. *Дисперсний склад* пилів виражають у процентах маси кожної фракції. Його ще називають *гранулометричним складом*. Від

дисперсного складу пилу залежить вибір пиловловлювача. Виділяють п'ять класифікаційних груп пилу залежно від його середнього розміру:

І – дуже грубодисперсний пил (частки більші за 140 мкм);

ІІ – великодисперсний пил (від 40 до 140 мкм);

ІІІ – середньодисперсний пил (від 10 до 40 мкм);

IV – дрібнодисперсний пил (від 1 до 10 мкм);

V – дуже дрібнодисперсний пил (частки менші за 1 мкм).

Існують різні експериментальні методи *дисперсного аналізу* пилу: ситовий аналіз, седиментометрія, мікроскопія, інерційна сепарація, фотоелектрометричний метод тощо.

Найчастіше дисперсність задається рядом фракцій, тобто частинами (долями) від загальної маси пилу, розміри часток яких знаходяться в певному інтервалі значень, прийнятих за верхню і нижню границі, наприклад: від 0 до 5, до 10, до 20, до 40, до 60 мкм, або відповідно, від 0 до 5, від 5 до 10, від 10 до 20, від 20 до 40, від 40 до 60 та понад 60 мкм.

При обробці результатів ситового дисперсного аналізу користуються поняттями повного проходу *D* та повного залишку *R*, тобто виражених у процентах відношень маси часток, діаметр яких відповідно менший або більший від даного діаметра d, до загальної маси усіх часток. Очевидно, що сума *D + R = 100%*.

Дисперсність можна задавати у вигляді таблиці "часткових залишків" та "часткових проходів" часток різного діаметру, які, відповідно, залишились на ряді реальних сит, або пройшли крізь них, у процентах від загальної маси пилу.

Графічно результати дисперсного аналізу подають у вигляді диференціальних та інтегральних кривих. Диференціальну криву розподілення (рис. 3) можна побудувати на основі ступінчастого графіка, відкладаючи по осі абсцис значення розміру часток *d*, а по осі ординат – долю часток *f*, яка відповідає певному інтервалові розміру (рахункову або масову). З'єднуючи середини відрізків ступінчастого графіка, отримаємо диференціальну криву, яка наочно ілюструє відносний розподіл маси або числа різних часток за їх розмірами і вказує на масову (рахункову) долю часток, які відповідають певному інтервалові їх розмірів.

На практиці частіше користуються інтегральними кривими розподілення, які визначаються функціями розподілу повних

проходів та повних залишків. Крива залишків *R = f(d)* ілюструє загальну долю часток, які будуть затримані на умовному ситі, діаметр отворів якого *d*, тобто та доля часток пилу (по числу або по масі), яка має розмір більший, ніж заданий розмір отвору сита *d*. Крива проходів *D = f(d)* вказує на загальну долю часток, які пройдуть крізь умовне сито, діаметр отворів якого *d*, тобто долю часток пилу (по числу або по масі), які мають розмір менший, ніж заданий розмір отвору сита *d*.

*Приклад 10.* Побудувати диференціальну криву розподілу частинок пилу за розмірами фракцій. Дисперсний склад пилу заданий частковими залишками *r* на ситах з отворами *dс*:

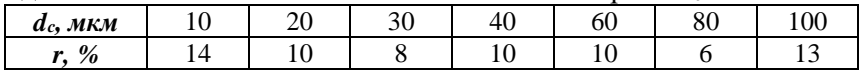

*Розв'язування.* Для побудови ступінчастого графіка розподілу пилу за фракціями розміром *df*, мкм, визначаємо частку пилу кожної фракції.

При цьому враховуємо, що частковий залишок на ситі з найбільшими отворами (100 мкм) відповідає фракційному вмісту пилу фракції з найкрупнішими частками (> 100 мкм). Частковий залишок на інших ситах, наприклад, на ситі з отворами 30 мкм, відповідає фракційному вмісту пилу фракції з розмірами часток, більшими за розмір отворів даного сита (тобто, 30 мкм), але меншими за розмір отворів першого сита, яке має отвори, більші, ніж отвори даного сита (тобто, 40 мкм). Прохід на ситі з найменшими отворами (*dmin* = 10 мкм), який визначається як різниця між 100% та сумою часткових залишків на усіх ситах (71%), та відповідає фракційному вмісту (29%) часток з розмірами від 0 до *dmin*

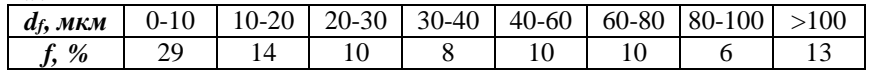

Розраховуємо координати диференціальної кривої розподілу частинок пилу за розміром:

- *по осі абсцис* відкладаємо величину середнього діаметра частинок пилу відповідної фракції, яка має розміри частинок від *d<sup>n</sup>* до *dк*:

 $d_i = (d_n + d_k)/2$ ; *TO* $\overline{O}$  $d_1 = (0+10)/2 = 5$  мкм;  $d_2 = (10+20)/2 = 15$  мкм;  $d_3$  = (20+30)/2 = 25 мкм;  $d_4$  = (30+40)/2 = 35 мкм;

 $d_5 = (40+60)/2 = 50$  мкм;  $d_6 = (60+80)/2 = 70$  мкм;  $d_7 = (80+100)/2 = 90$  MKM. - *по осі ординат* відкладаємо значення *N = f / ((d<sup>к</sup> - dп)*; тобто  $N_1 = 29/(10-0) = 2.9$ ;  $N_2 = 14/(20-10) = 1.4$ ;  $N_3 = 10/(30-20) = 1.0$ ;  $N_4 = 8/(40-30) = 0.8$ ;  $N_5 = 10/(60-40) = 0.5$ ;  $N_6 = 10/(80-60) = 0.5$ ;

 $N_7 = 60/(100-80) = 0.3$ .

За результатами розрахунків будуємо диференціальну криву розподілу частинок пилу (рис. 3):<br> $3.5 \frac{N}{N}$ 

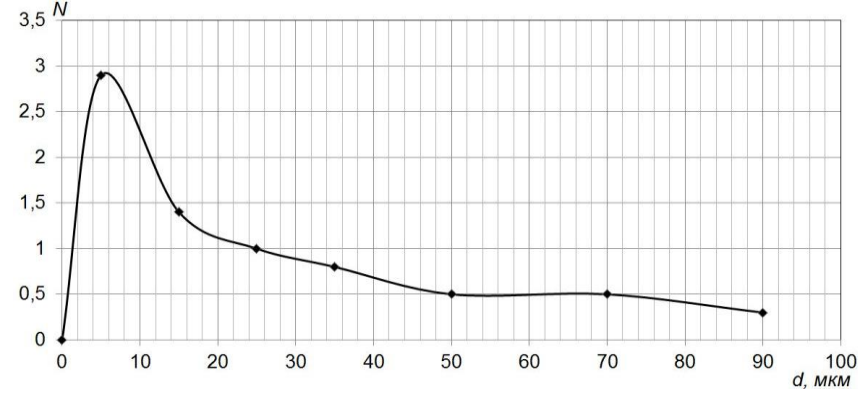

Рис. 3. Диференціальна крива розподілу часток пилу за фракціями

*Приклад 11.* Побудувати інтегральну криву розподілу частинок пилу за розмірами фракцій. Визначити медіанний діаметр часток пилу. Дисперсний склад пилу заданий масовою часткою часток *f*, %, пилу відповідної фракції.

| $d_f$ , MKM   | $0 - 5$ | $5-10$ |  |  | $10-20$   20-30   30-40   40-60   60-80   80-100 |
|---------------|---------|--------|--|--|--------------------------------------------------|
| $\frac{0}{0}$ |         |        |  |  |                                                  |

*Розв'язування.* За фракційним складом пилу визначаємо часткові залишки на ситах

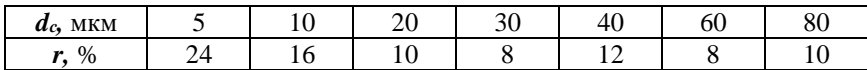

Розраховуємо повні залишки *R(d)* та повні проходи *D(d)* у табличній формі, пам'ятаючи про те, що їх сума становить 100% для кожного розміру частинок:

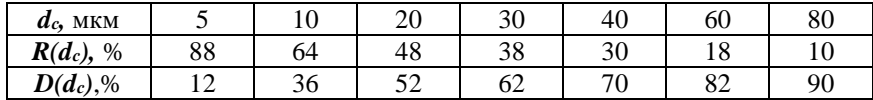

Розрахунок варто починати з повного залишку на ситі з найбільшими отворами. Звертаємо увагу на те, що повний прохід на ситі з найменшим розміром отворів відповідає фракційному вмістові фракції з найменшими розмірами часток.<br>3 інтегрального графіка, побуд

З інтегрального графіка, побудованого за отриманими координатами (рис. 4), можна визначити медіанний діаметр частинок пилу даного фракційного складу: перетин кривих *D(d)* та  $R(d)$  у точці *А* з ординатою 50% відповідає абсцисі  $d_m = 19$  мкм.

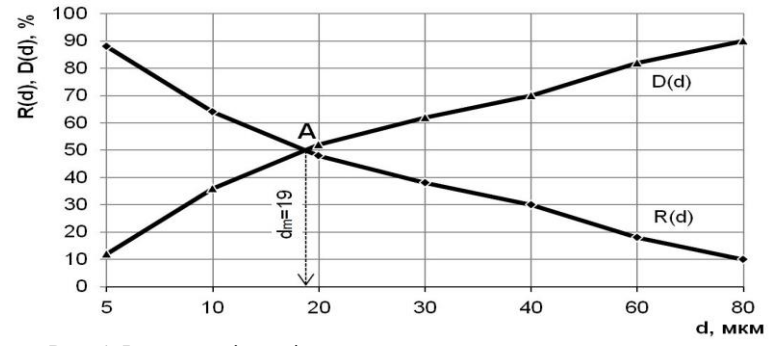

Рис. 4. Інтегральні криві дисперсного складу пилу за повними проходами *D(d)* та повними залишками *R(d)*

#### **9. РОЗРАХУНОК ПИЛООЧИСНОГО ОБЛАДНАННЯ**

Відділення завислих часток від пилу в пиловловлюючих пристроях відбувається із застосуванням таких способів: осадження в гравітаційному полі, осадження під дією сили інерції, осадження у відцентровому полі, фільтрування, осадження в електричному полі. Осадження пилу може відбуватись у сухих та мокрих умовах.

#### **9.1. Розрахунок циклонів**

Циклони є найбільш поширеним видом пиловловлюючого обладнання. Їх широке розповсюдження в значній мірі пояснюється тим, що вони мають багато переваг – простоту конструкції, надійність в експлуатації при порівняно невеликих капітальних і експлуатаційних затратах (рис. 5). Надійність циклонів зумовлена,

зокрема, тим, що в їх конструкції немає складного механічного обладнання.

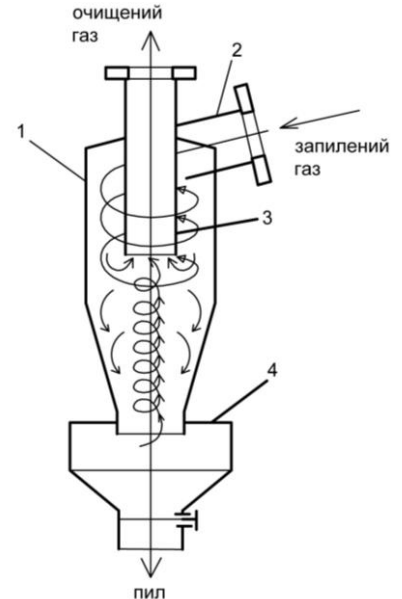

Рис. 5. Конструкція циклону:

1 – циліндрова частина циклону;

2 – вхідний патрубок;

3 – вихідний патрубок;

4 – бункер для вловлювання пилу.

Основними є три типи циклонів: прямий циклон ЦКТІ, циклон НДІОГАЗ малої і середньої ефективності (ЦН-24, ЦН-15, ЦН-11, табл. 8) і циклони НДІОГАЗ високої ефективності (СДК-ЦН-33, СК-ЦН-34, СЦН-40).

При розрахунку циклонів використовують експериментальні дані випробування циклонів (табл. 9).

Зокрема, в табл. 9 для циклонів ЦН наведені оптимальні значення швидкості газу в циклоні  $v^*$ , діаметр часток, які осаджуються з ефективністю 50%, *<sup>50</sup> d* . Ці дані відповідають таким умовам: діаметр циклону  $D^*$ =0,6 м, середня швидкість газу  $v^*($ див.табл.2.3), густина часток  $\rho^*$ =1930 кг/м<sup>3</sup>, динамічна в'язкість  $\mu^*$ =22,2\*10<sup>-6</sup>Па.с, стандартні відхилення функції розподілення парціальних коефіцієнтів очищення In  $\sigma^*$ , коефіцієнт гідравлічного опору  $\bm{\zeta}$  циклону діаметром 0,5 м.

Таблиця 8

### Співвідношення розмірів (у частках від внутрішнього діаметру D) для циклонів ЦН-11, ЦН-15, ЦН-15У, ЦН-24

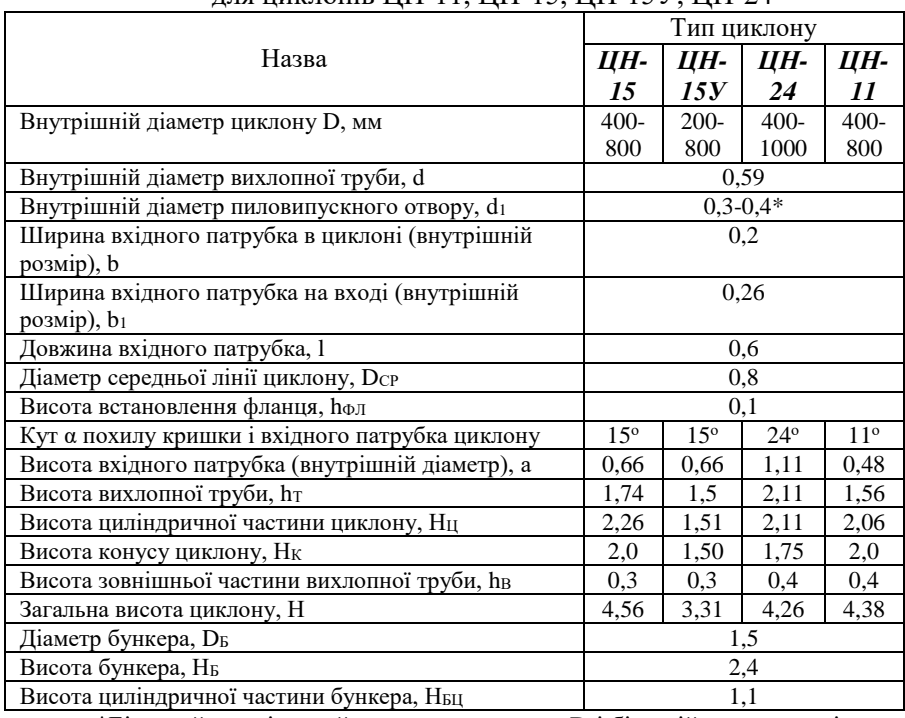

\*Більший розмір приймається при малих D і більшій запиленості

Таблиця 9

Експериментальні параметри роботи циклонів

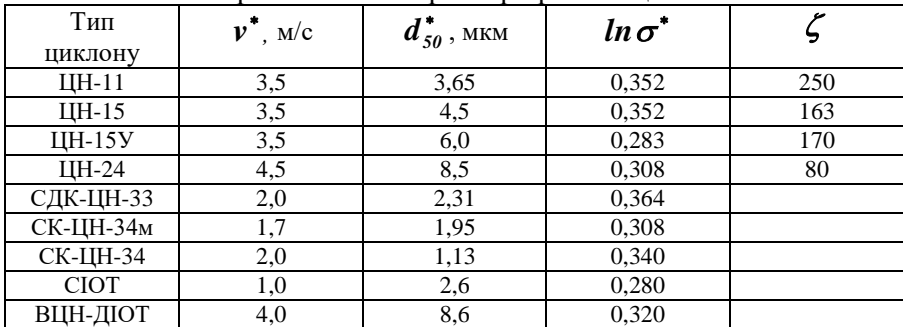

*Приклад 12.* Запроектувати циклонну установку продуктивністю 3,5 м<sup>3</sup>/с, яка забезпечить ефективність вловлювання пилу 90%. Густина пилу 2100 кг/м<sup>3</sup>, медіанний діаметр часток пилу *<sup>m</sup> d* =7 мкм, середньоквадратичне відхилення функції розподілу пофракційного складу пилу  $\ln\sigma$  = 0,43, температура повітря  $T$  =140  $^{\circ}C$ .

*Розв'язування.* Перераховуємо витрату повітря для робочих умов:

$$
V_t = V \frac{273 + T}{273} = 3,5 \frac{273 + 140}{273} = 5,3 \text{ M}^3/\text{c}.
$$
 (27)

Динамічну в'язкість газу при температурі  $T = 140$  °C перераховуємо за формулою Сезерленда

$$
\mu = \mu_{cm} \frac{397}{397 + T} (\frac{273 + T}{273})^{1.5} =
$$
  
17,3 \cdot 10^{-6}  $\frac{397}{397 + 140} (\frac{273 + 140}{273})^{1.5} = 23,8 \cdot 10^{-6}$  Tla.c (28)

де  $\mu_{cm} = 17,3 \ 10^{-6} \ \text{Па с.}$ 

Визначаємо параметр *t* функції нормального розподілення, який відповідає заданій ефективності вловлювання пилу: при *F(t )*  $= 90\%$ ,  $t = 1,282$  (табл. 10).

Таблиця 10

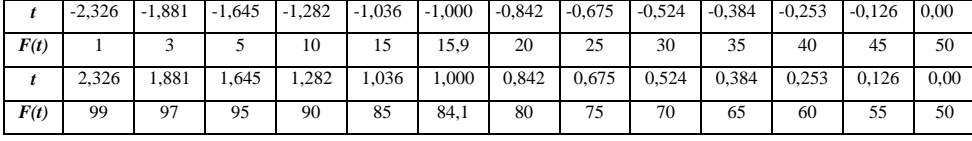

Значення функції нормального розподілення

З формули визначення *t*, прийнявши умовно, що  $ln \sigma^*$ =0,3, визначимо діаметр часток, які будуть видалені у циклоні з ефективністю 50%:

$$
ln(\frac{d_m}{d_{50}}) = t\sqrt{(\ln^2 \sigma^* + \ln^2 \sigma)};
$$
 (29)

$$
ln(\frac{7}{d_{50}}) = 1,282\sqrt{(0,3^2+0,43^2)}; \text{ 3BialkM } d_{50} = 3,57 \text{ MKM}.
$$

) = 1,282 $\sqrt{(0,3^2 + 0,43^2)}$ ;<br>
a величину d<sub>50</sub>, за табл.<br>
=3,65 мкм, ln σ<sup>\*</sup> = 0,35.<br>
нна швидкість газу ν<sup>\*</sup> =<br>
orpiбну площу поперечно<br>  $F_{nn} = \frac{V_t}{v^*} = \frac{5.3}{3.5} = 1.51$ ,<br>
errp циклону D = 0,5 м, г<br>  $r = \frac{\pi D^2}{4} = \frac$ Орієнтуючись на величину $d_{\mathit{50}}$  , за табл. 10 вибираємо циклон ЦН-11, для якого  $d_{50}^*$ =3,65 мкм,  $ln \sigma^* = 0,$ 352. За характеристикою циклону рекомендована швидкість газу  $v^* = 3.5$  м/с при густині  $\rho^*$ =1930  $D^*$ =0,6 м.

Розраховуємо потрібну площу поперечного перерізу циклону:

$$
F_{nn} = \frac{V_t}{v^*} = \frac{5.3}{3.5} = 1.51 \, \text{m}^2 \tag{30}
$$

Приймаємо діаметр циклону  $\bm{D}$  = 0,5 м, площа одного циклону

$$
f = \frac{\pi D^2}{4} = \frac{3,14 \cdot 0,5^2}{4} = 0,196 \text{ , } \text{M}^2. \tag{31}
$$

Приймаємо кількість циклонів *N* = 8, тоді фактична швидкість газу в циклоні становитиме

$$
v_{\delta} = \frac{V_t}{Nf} = \frac{5.3}{8 \cdot 0.196} = 3.37 \text{ , m/c}
$$
 (32)

і відрізнятиметься від рекомендованої на (3,37-3,5)/3,5=0,037=3,7%, що в межах допустимого значення (<15%).

Перераховуємо величину діаметру  $d_{\mathit{50}}$  відповідно до умов запроектованого циклону:

$$
d_{50} = d_{50}^* \sqrt{\frac{D}{D^*} \frac{\mu}{\mu^*} \frac{v^*}{v} \frac{\rho^*}{\rho}} = 3,65 \sqrt{\frac{0,5}{0,6} \frac{23,8 \cdot 10^{-6}}{22,2 \cdot 10^{-6}} \frac{1930}{2100} \frac{3,5}{3,37}} = 3,37
$$
MKM (33)

Визначаємо параметр *t* функції нормального розподілення для уточнення фактичної ефективності циклону:

$$
t = \frac{\ln(\frac{d_m}{d_{50}})}{\sqrt{\ln^2 \sigma^* + \ln^2 \sigma}} = \frac{\ln(\frac{7}{3,37})}{\sqrt{0,352^2 + 0,43^2}} = 1,31
$$
(34)

Значенню параметра *t* = 1,31 відповідає величина *F(t )*= 90,4%, ефективність затримання пилу в циклоні становить 90,4%, тобто задана умова 90% - виконана з достатньою точністю (90,4-  $90=0.4\%$ ).

#### **9.2. Розрахунок рукавних фільтрів**

Широко розповсюджені тканинні рукавні фільтри, які застосовуються для очищення великих об'ємів повітря (газів) зі значною концентрацією пилу. Фільтруючими елементами в цих апаратах є рукави із спеціальної фільтрувальної тканини. Рукавні фільтри забезпечують тонке очищення повітря від пилових частинок, що мають розмір до 1 мкм (рис. 6).

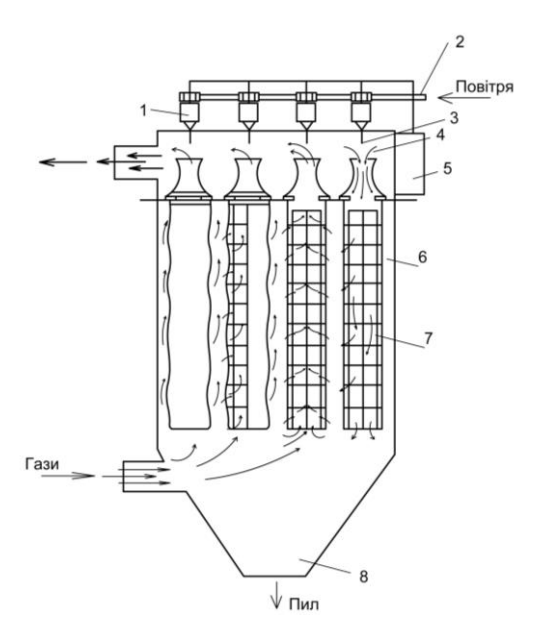

Рис. 6. Рукавний фільтр з імпульсним продуванням:

1 – соленоїдний клапан;

2 – труба для введення стисненого повітря;

 $3 -$  сопло:

4 – цівка стисненого повітря;

5 – прилад автоматичного керування регенерацією;

- 6 рукав;
- $7 -$ каркас;
- $8 6$ ункер.

Питоме повітряне навантаження на тканину (швидкість фільтрування), м<sup>3</sup>/(м<sup>2</sup>. год) приймають залежно від концентрації пилу в очищуваному повітрі (газі), виду тканини (табл. 11).

Типовим рукавним фільтром з механічною регенерацією і зворотним продуванням є Г4-БФМ (ФВ, табл. 12).

Таблиця 11

| Рекомендовані навантаження на фільтрувальні тканини, м <sup>3</sup> /(м <sup>2</sup> ·год) |  |  |  |
|--------------------------------------------------------------------------------------------|--|--|--|
|                                                                                            |  |  |  |

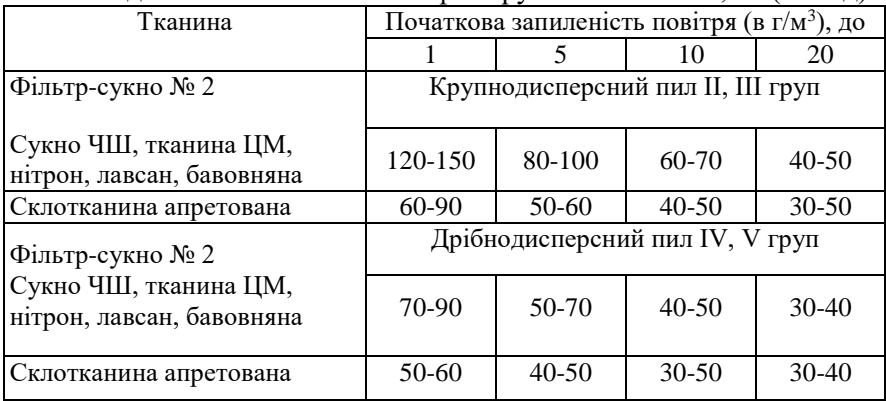

Таблиця 12

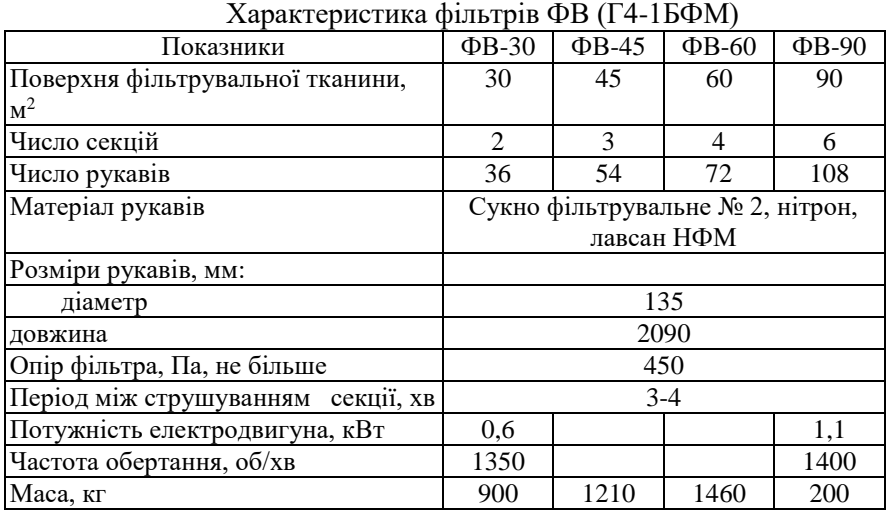

Металева шафа фільтра поділена перегородками на секції з фільтруючою поверхнею кожної 15 м<sup>2</sup> . В кожній секції розміщено 18 рукавів з фільтрувальної тканини (3x6 рядів). Рукави підвішені до

рами струшувального механізму. У фільтрі передбачена регенерація рукавів через 3-4 хв тривалістю 30 с.

*Приклад 13.* Запроектувати рукавний фільтр для очищення  $\bm{\mathcal{Q}}_p$ =12600 м $^3$ /год пилу IV класифікаційної групи при початковій концентрації пилу 15 г/м<sup>3</sup>.

*Розв'язування.* За табл. 12 визначили, що фільтри ФВ складаються з 1-6-х секцій по 18 рукавів діаметром 135 мм, робочою довжиною 2,09 м в кожній. Поверхня фільтрування одного рукава становить

$$
f_1 = \pi Dl = 3,14 \cdot 0,135 \cdot 2,09 = 0,886 \quad \text{M}^2. \tag{35}
$$

Поверхня фільтрування секції з 18 рукавів

$$
f = f_1 \cdot n = 0,886 \cdot 18 = 15,9 \text{ m}^2. \tag{36}
$$

Вибираємо фільтрувальну тканину нітрон. Рекомендоване навантаження (табл. 11) на фільтрувальну тканину нітрон при концентрації пилу четвертої класифікаційної групи 15 г/м<sup>3</sup> становить  $\omega$  =35...45 м<sup>3</sup>/м<sup>2</sup>.год. Приймаємо більше значення  $\omega$ =45 м<sup>3</sup>/м<sup>2</sup>.год.

Потрібна робоча поверхня фільтрувальної тканини (мінімальна)

$$
F_p = \frac{Q_p}{\omega} = \frac{12600}{45} = 280 \, \text{m}^2 \tag{37}
$$

Число робочих секцій фільтра

$$
N_p = \frac{F_p}{f} = \frac{280}{15,9} = 17,6 = 18
$$
 (38)

Період між струшуванням секцій (табл..3.2) становить 3-4 хв., приймаємо 3 хв. через високу початкову концентрацію пилу. Тривалість струшування (регенерації) 0,5 хв. Співвідношення періоду роботи (3 хв.) та регенерації (0,5 хв.) становить 6:1, тобто для 6 робочих секцій потрібно встановити 1 додаткову. Відповідно, для  $\left. N_{_{P}}\right. =\! 18$  робочих секцій потрібно (18/6)  $\left. N_{\textit{ood}}\right\rangle _{=3}$  додаткових.

Загальна кількість встановлених секцій  $N$   $=$   $18$   $+$   $3$   $=$   $21$  .

Встановлюємо 7 фільтрів ФВ-45 (табл. 3.2), кожний з яких складається з трьох секцій.

Визначимо фактичне навантаження на фільтрувальну тканину:

$$
\omega_{\delta} = \frac{Q_p}{N_p \cdot f_1} = \frac{12600}{18 \cdot 15.9} = 44.0 \, \text{m}^3/\text{m}^2 \cdot \text{rot} \tag{39}
$$

що в межах рекомендованих значень.

*Завдання до самостійної роботи:* Ознайомитись з основами розрахунку пилоосаджувальних камер, електрофільтрів, скруберів, адсорберів та абсорберів [8].

#### **ЛІТЕРАТУРА**

1. ДСТУ-Н Б В.1.1-27:2010. Будівельна кліматологія. Київ : Мінрегіонбуд України, 2011. 127 с.

2. ДБН В.2.5-67:2013. Опалення, вентиляція та кондиціонування. Київ : Мінрегіон України, 2013. 149 с.

3. Кравченко В. С., Проценко С. Б., Кравченко Н. В. Розрахунок інженерного обладнання : навч. посіб. / За ред. В. С. Кравченка. Рівне : НУВГП, 2016. 495 с.

4. ДБН В.2.2-3:2018 Будинки і споруди. Заклади освіти. Київ : Мінрегіон України, 2017.

5. 03-02-365 Проценко, С. Б. Методичні вказівки до практичних занять, індивідуальної та самостійної роботи, глосарій з дисципліни «Системи промислової та аварійної вентиляції» для студентів спеціальності 192 «Будівництво та цивільна інженерія» спеціалізації «Теплогазопостачання і вентиляція» всіх форм навчання. Рівне : НУВГП, 2017. 40 с. URL: http://ep3.nuwm.edu.ua/7601/

6. Каталог кондиціонерів KG/KGW. Компанія WOLF. 141 c.

7. Джеджула, В. В. Вентиляція та кондиціювання громадських об'єктів : навч. посіб. / В. В. Джеджула. Вінниця : ВНТУ, 2021. 71 с.

8. Ратушняк Г. С., Лялюк О. Г. Технічні засоби очищення газових викидів : навч. посіб. Вінниця : ВНТУ, 2005. 158 с.

35